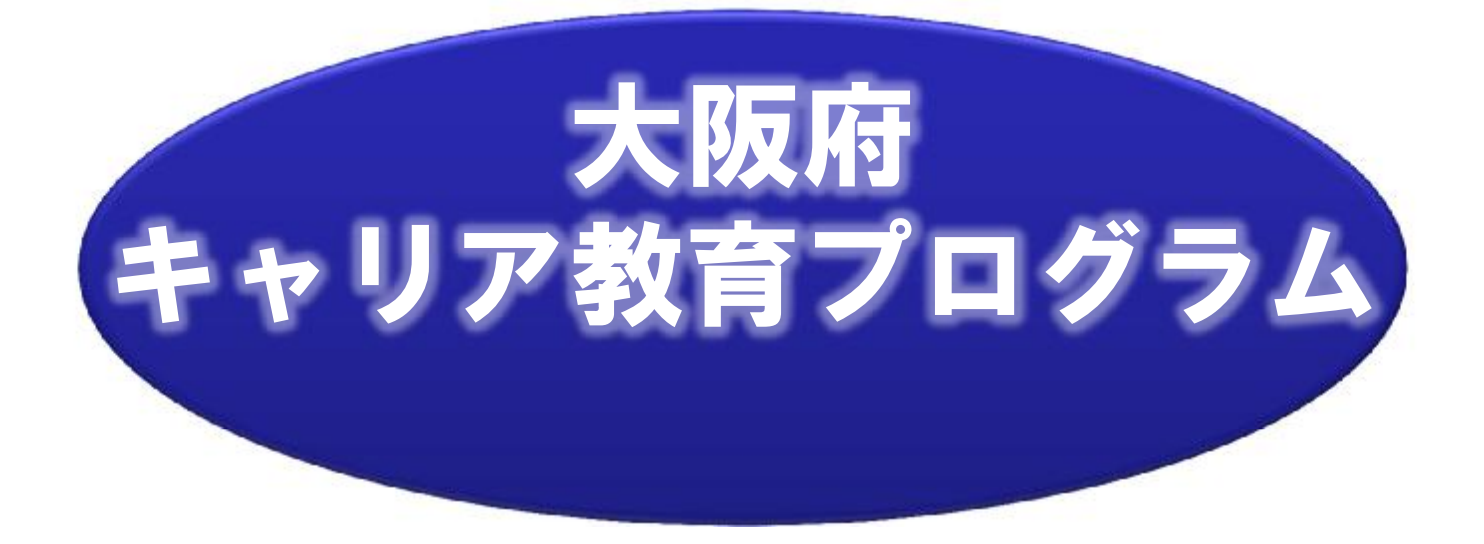

### 社会とつながり自立した子どもの育成をめざして

**子どもたちが未来を切り拓く力を身につけ、職 業的・社会的に自立することを支援する教育が求 められています。 それはまったく新しいものではなく、今まで 培ってきた教育活動の中に大切な「思い」として ちりばめられています。 その「思い」をキャリア教育の視点でより効果 的な取組となるように紡ぎなおし、子どもたちに とってよりよい学びの環境を生み出しましょう。**

### 大阪府教育委員会

平成23年3月

## 1 大阪の子どもたちの現状認識と方向性

#### 大阪の子どもたちの現状か ら必要なことは?

夢を持つためにも、難しいこ とに挑戦するためにも、まず は、自分は何が好きなのか、自 分は何が得意なのかを整理し、 自尊感情をはぐくむことが大切 になります。

何をした時に楽しかったの か、ほめられたのか、それを振 り返り、積み上げていくことが 自尊感情の育成に役立ちます。

また、自尊感情の育成ととも に、難しいと感じることが、で きたという達成感を持てるよう に支援することで、次に挑戦す る意欲につながります。

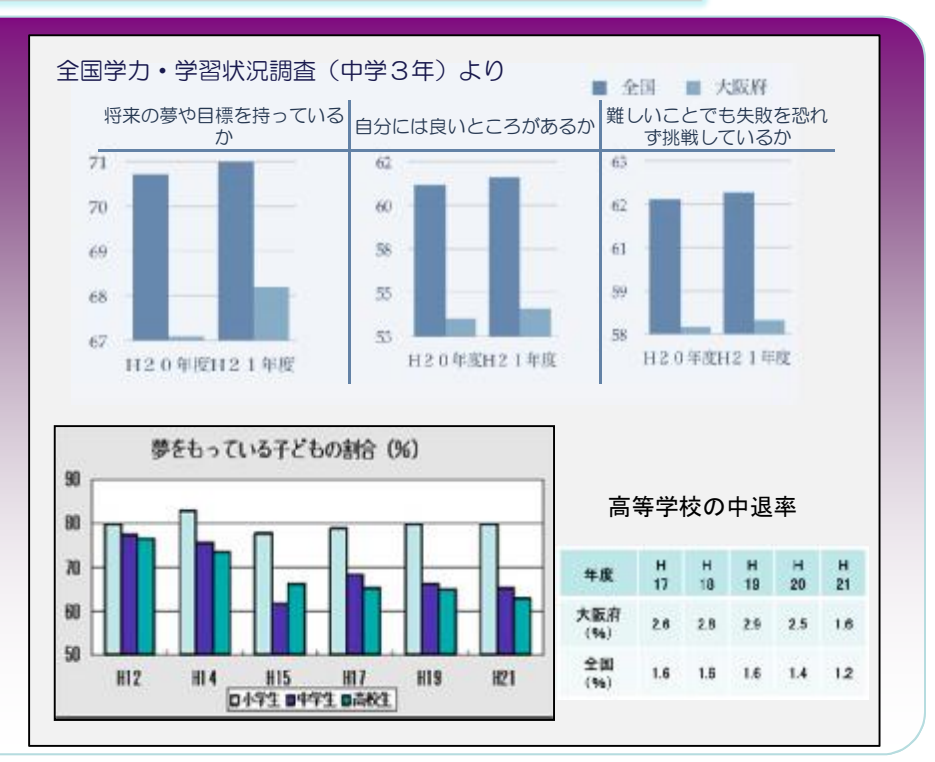

#### 中央教育審議会答申(平成23年1月)

全国的にも社会的・職業的自立にたどり着けない子どもたちの増加を受けて、平成23年1 月31日に中央教育審議会答申の中で、下記のような課題意識と方向性が提示されました。学 校だけではなく、各界が各々の役割を出し合って、一体となった学びの環境づくりをめざすこ とが明記されました。

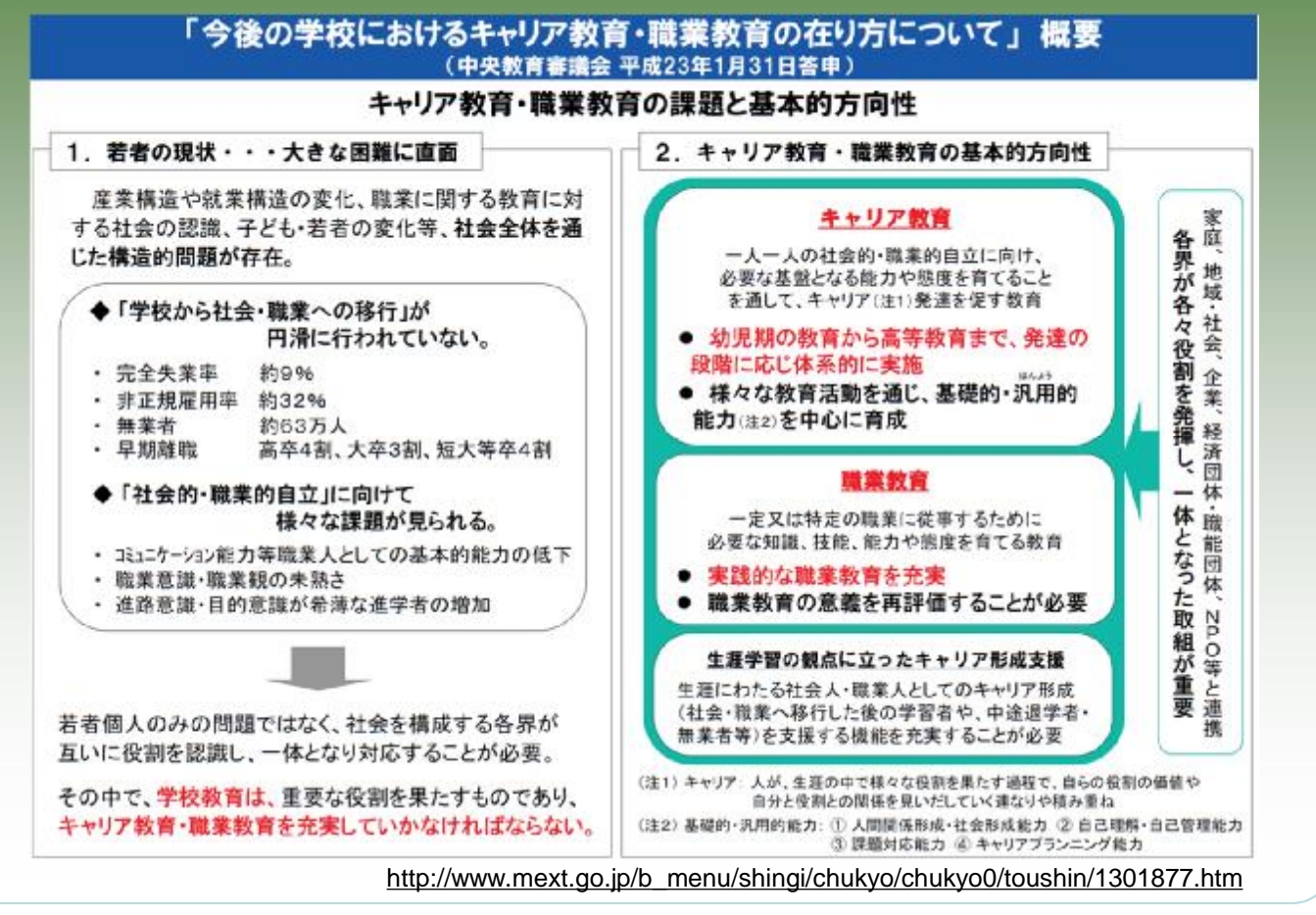

# 2 全体指導計画の作成に向けた3つのStep

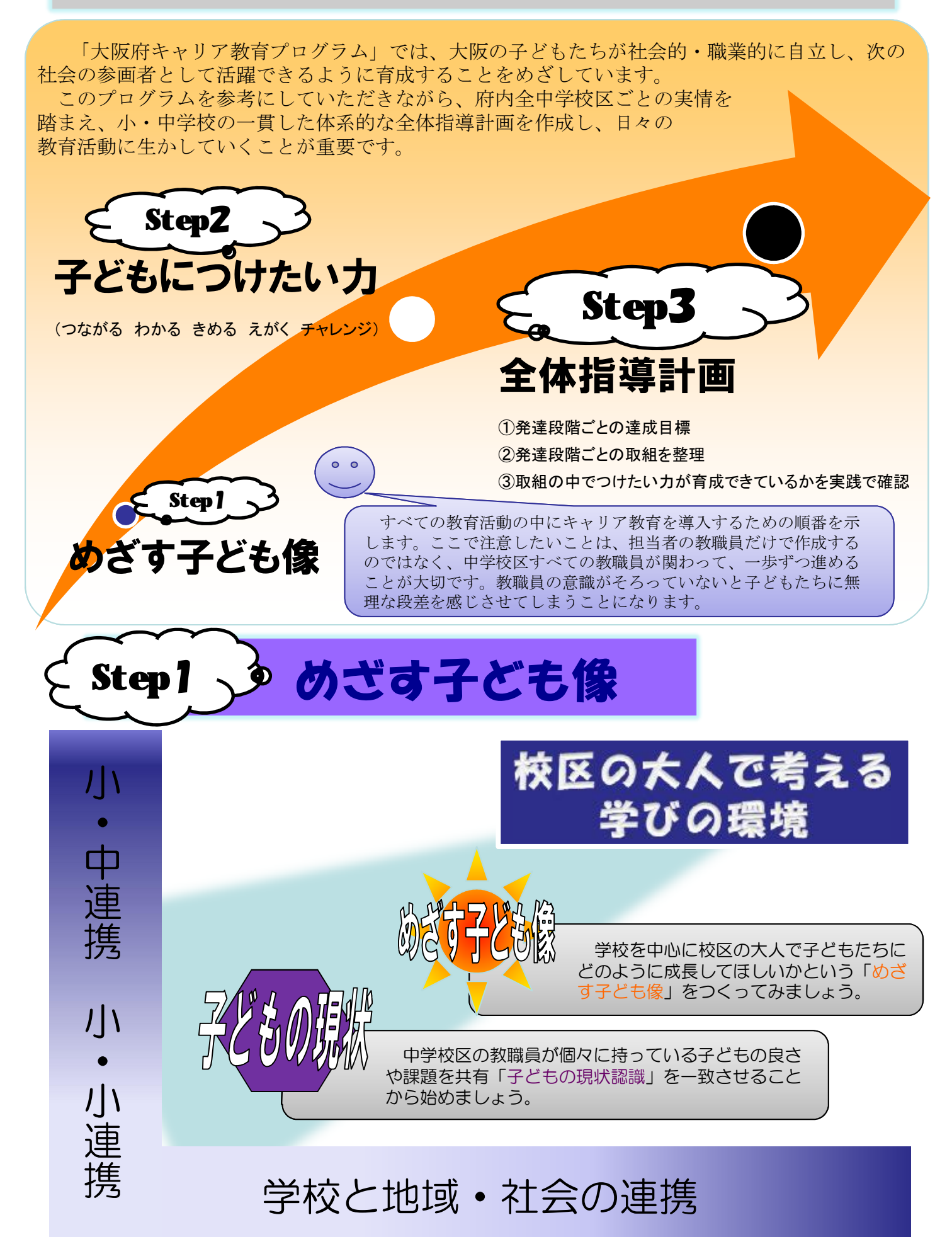

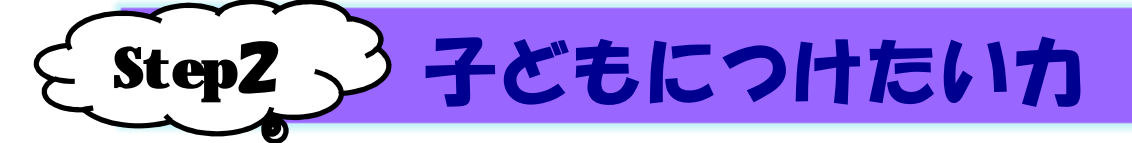

### 子どもにつけたい力を具体化しましょう。

具体化することで、教職員の共通認識が深まり、子どもたちのために必要なことが明確になっ てきます。取組の中だけではなく、授業の中で、廊下で、休憩の時間の会話一つ一つがめざす子 ども像に近づけることにつながり、それが教育活動のすべてで紡がれていくことが将来の「生き る力」として積み上がっていきます。

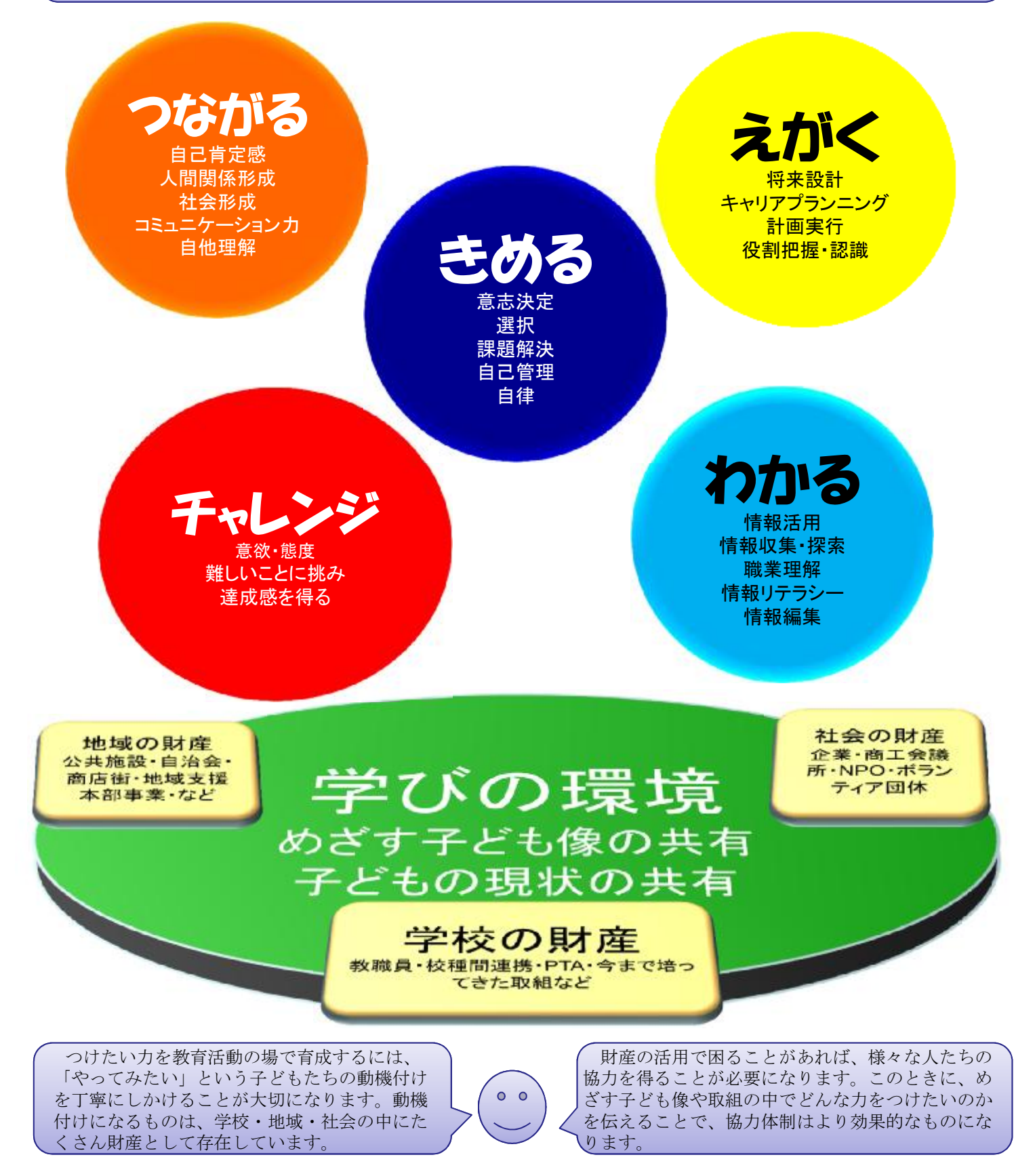

## 3 キャリア教育の全体指導計画例

ここでは、全体指導計画の例を紹介します。まとめ方はいろいろありますが、様々な連携を活用しながら「め ざす子ども像」や「つけたい力」の育成のための全体指導計画を作成しましょう。

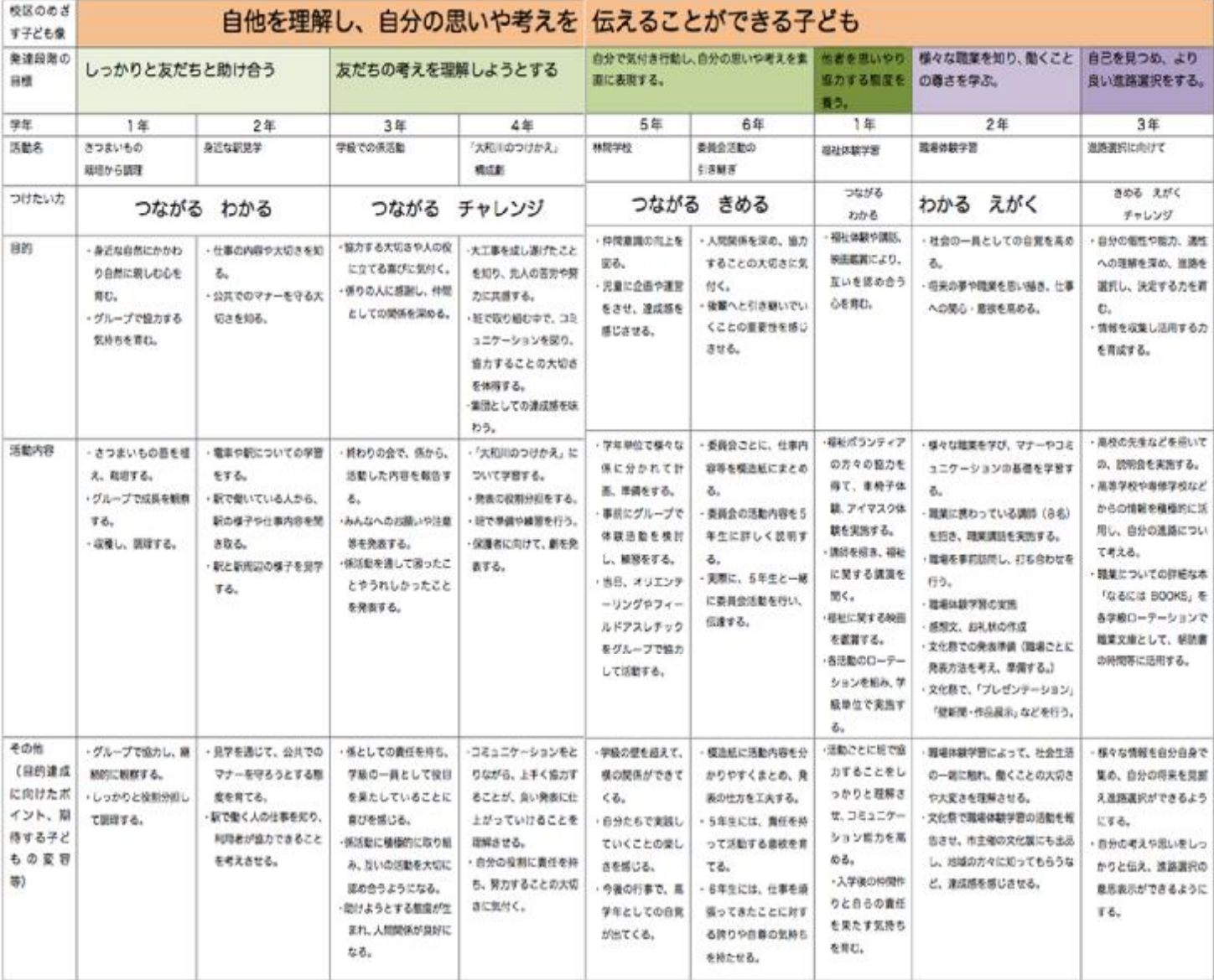

全体指導計画を作成するために、2つの 小学校のある中学校区で取組を整理した例

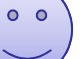

全体指導計画に基づいた指導計画例

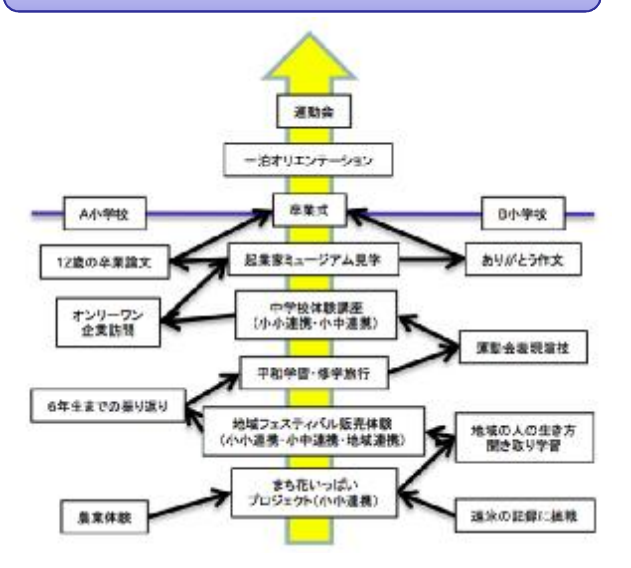

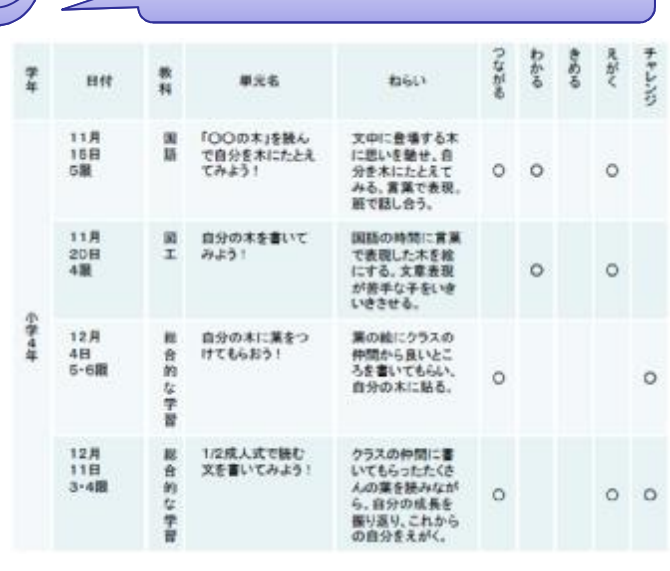

# 4 キャリア教育よくあるQ&A

文部科学省 「小学校キャリア教育の手引き」(平成22年1月) 国立教育政策研究所生徒指導研究センター 「小学校におけるキャリア教育推進のために」(平成21年3月) 「中学校におけるキャリア教育推進のために」(平成21年11月)

- Q1 よく「キャリア教育の視点で」と言いますが、この「視点」とはどういうことですか?
- A1 キャリア教育の「視点」とは、将来の社会的自立・職業的自立を念頭に置きながら、子どもたちの成長 や発達を促進する見方を持つことです。
- Q2 職場体験などの体験活動をすることがキャリア教育ですか?
- A2 いいえ、そうではありません。体験活動はキャリア教育を推進する取組の一つとして位置付けられます。 キャリア教育は、教育活動全体を通じて、将来子どもたちが社会の一員としての責任を担い、社会的な自 己実現を図ろうとする意欲や態度を継続的に育てていくものです。体験活動には、達成感や満足感を得る ことによる自信や自己有用感の獲得、働くことや学ぶことへの意欲の向上など様々な効果が期待できます。 その効果を発揮させるためには、体験活動を一過性のものに終わらせるのではなく、ねらいを明確にし て、他の教育活動と関連づけたり、事前事後の指導を工夫したりすることが重要です。
- Q3 キャリア教育はどの時間に実践すればよいのですか
- A3 子どもたちが将来に不安を感じたり、学校での学習に自分の将来との関係で意義が見いだせずに、学習 意欲が低下し、学習習慣が確立しないといった問題が指摘される今日、キャリア教育を通して学ぶ意義を 認識させる必要性はますます高まっています。教科の時間においても、それぞれの単元などの特質を生か したキャリア教育を実践することにより、確かな学力を向上させることができます。なぜ勉強しなくては いけないのか、今の学習が将来どのように役立つのかということなどについての発見や自覚が、日頃の学 習に対する姿勢の改善につながり、そのことがさらに新たな発見やより深い自覚に結びついていくのです。
- Q4 「キャリア教育は新しい教育活動ではない」というのはどういう意味ですか?

A4 キャリア教育は、教育活動の領域・単元の1つではなく、教育活動全体に働きかけていくという見方が大 切です。学校では、既存の教育活動のなかにキャリア教育と関連する内容が数多くあります。それらを キャリア教育の視点でとらえ直すことで、それぞれの活動の関連が明確になります。 もちろん、学校や地域の特性、子どもたちの実情に応じて、新しい教育内容や活動を加え、キャリア教 育をより豊かにする工夫もまた大切であることは言うまでもありません。まずは既存の教育活動をとらえ 直し、その力を十分に生かすことが必要でしょう。

Q5 キャリア教育を進めるのに相談できる専門家はいますか?

A5 動機付けをどのように導きだし、子どもたちのまわりにある財産とつないでいくかについて困ることがあ れば、「キャリア教育コーディネーター」の活用を考えてみることも必要です。子どもたちとあらゆる財 産をつなげてくれる専門家で、教職員のキャリア教育の支援として、取組や授業の事前・事後のプランも 一緒に考えてくれます。今後は、「キャリア教育コーディネーター」が校区の大人の中にいることで、取 組や授業の活性化とともに、地域の活性化を同時に進めることができ、子どもの学びの環境づくりの中心 になることが期待されています。詳しくは、経済産業省のホームページをご覧ください。 <http://www.meti.go.jp/policy/economy/jinzai/career-education/index.html>

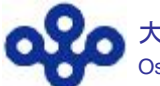

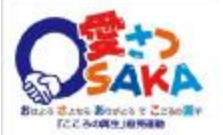